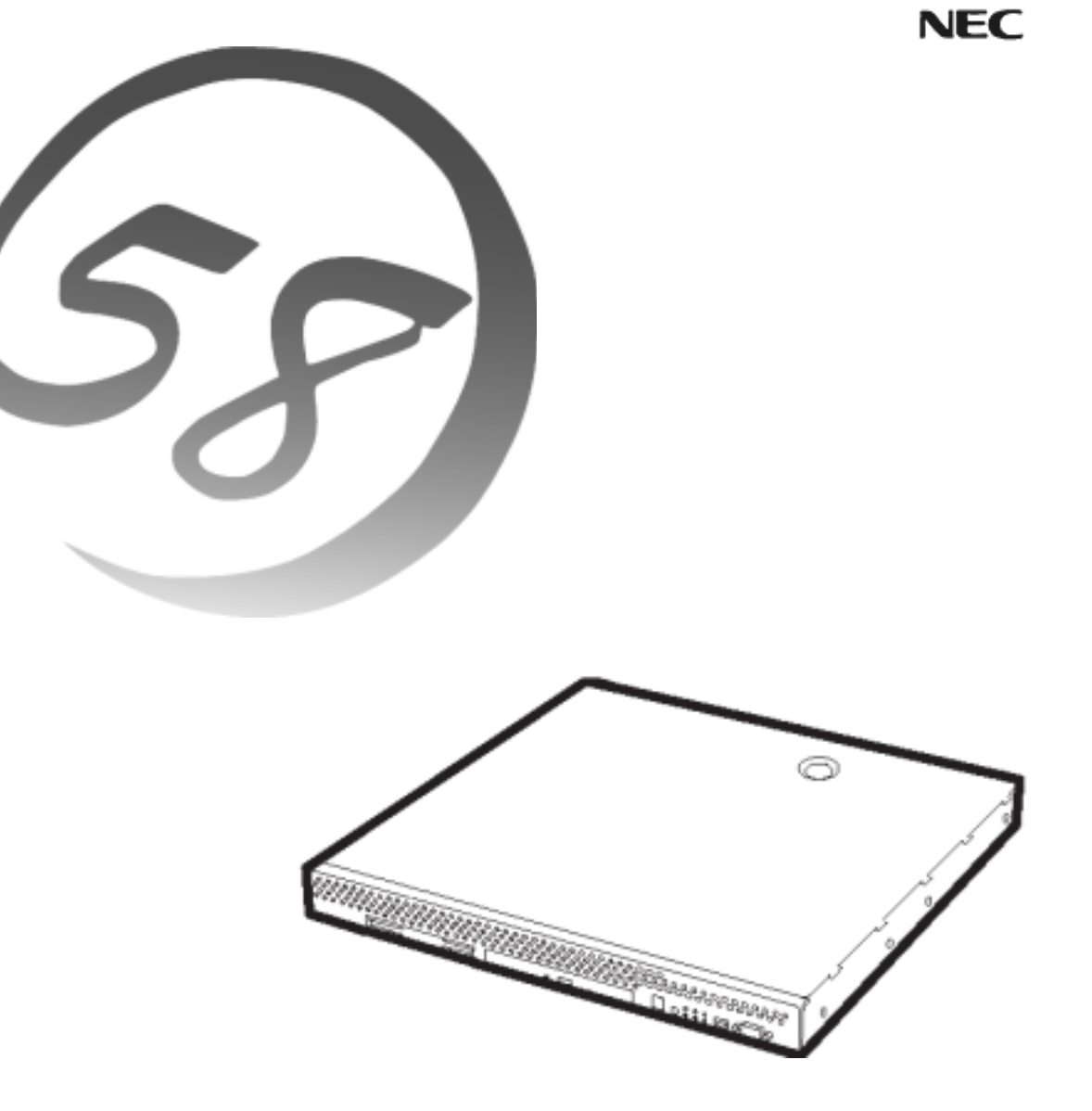

NEC Expressサーバ Express5800シリーズ **InterSec** 

Express5800/SG

## ユーザーズガイド

二重化構成編

2004年 5月 第1版

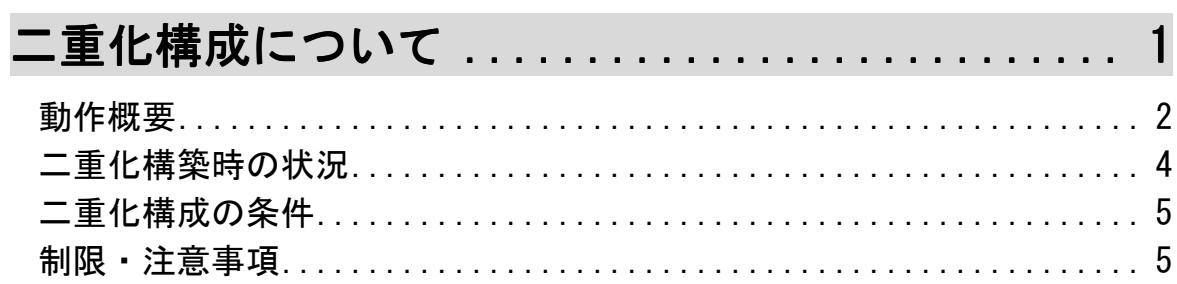

次

 $\blacksquare$ 

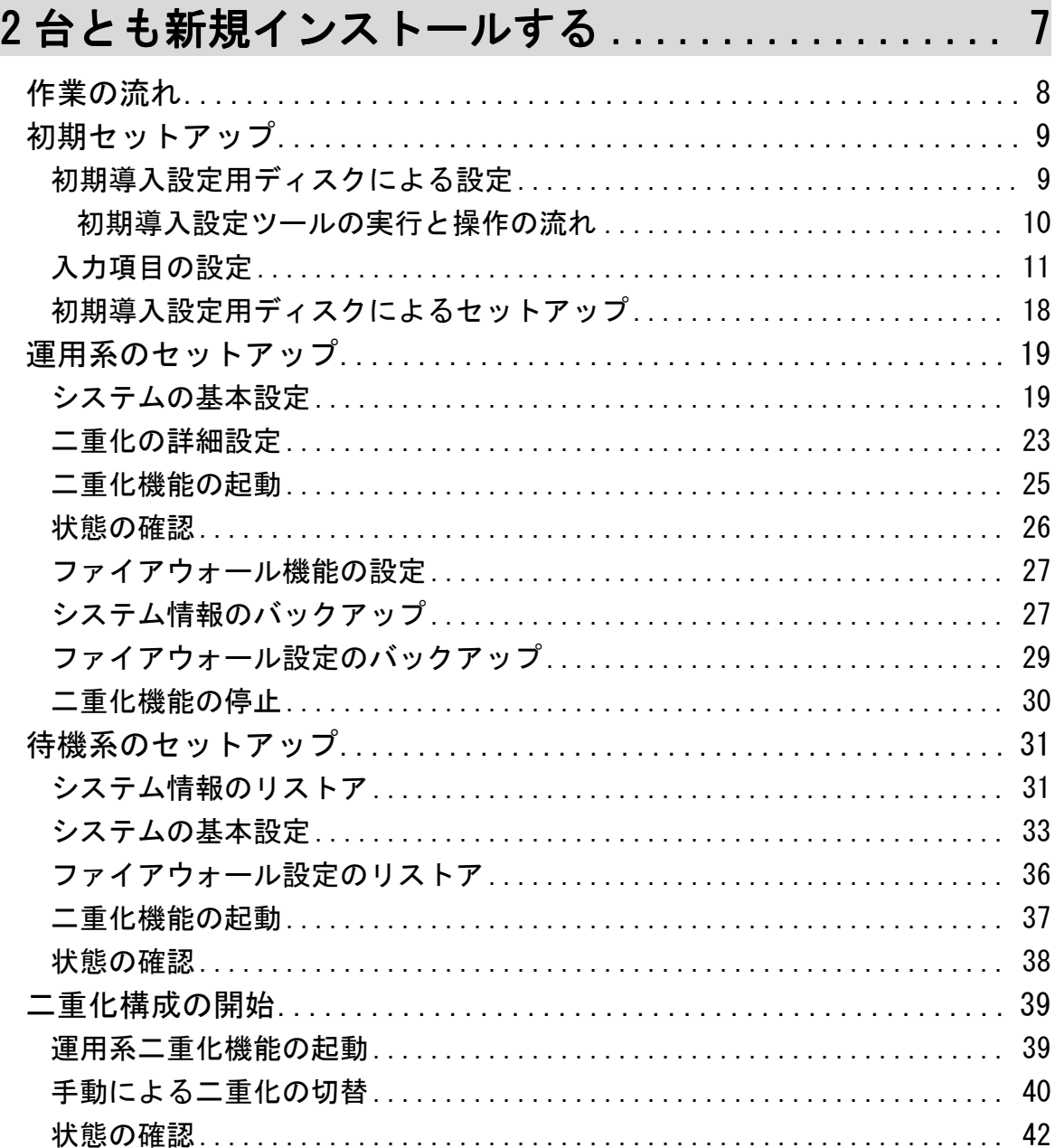

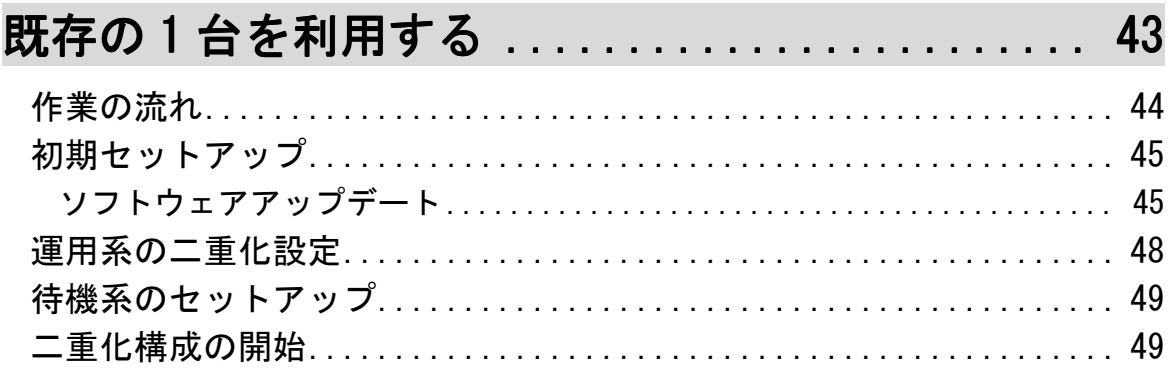

## 付録 事前確認事項

● 二重化の詳細設定 (23ページ参照)

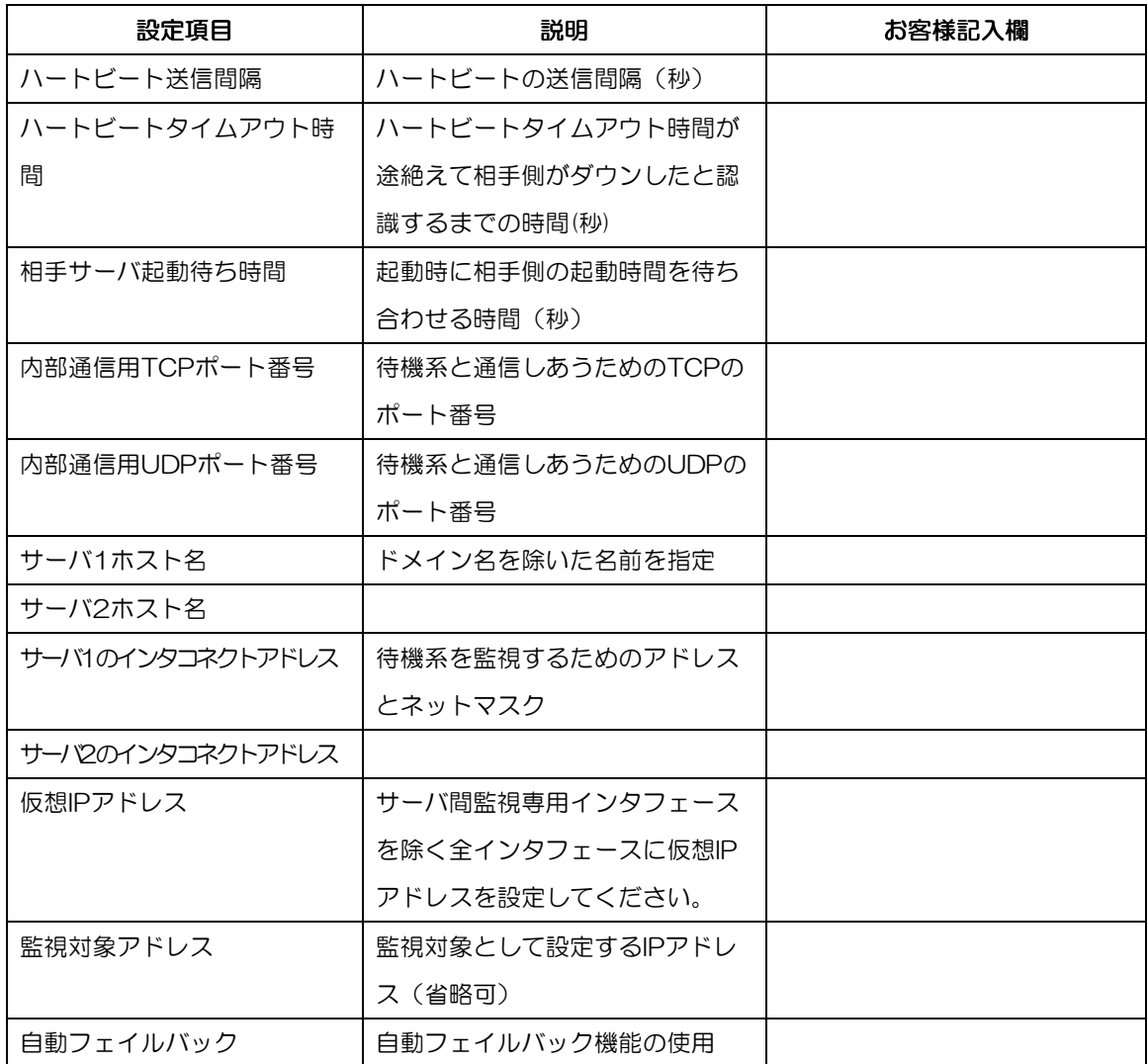